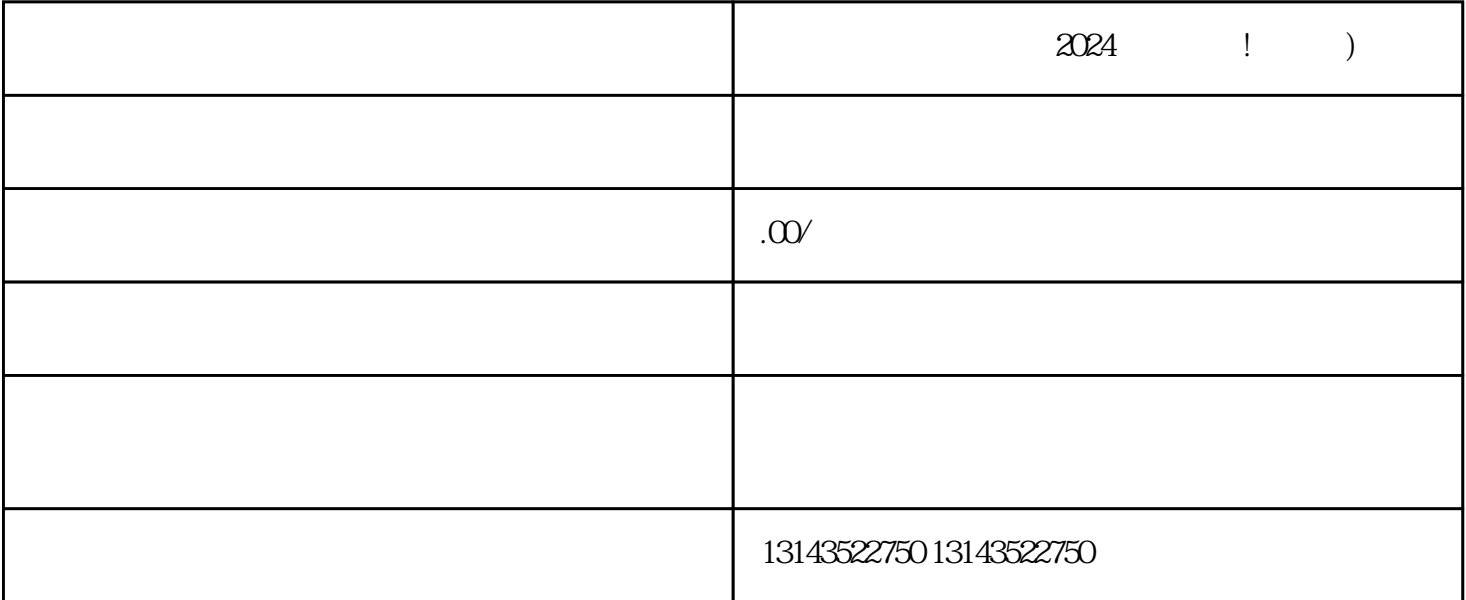

 $\chi$  2024

 $V$ 

 $z$ uihao  $z$ uihao  $z$ uihao eta  $\mathbb{R}$ 

 $2024$ 

 $1$ 2  $\sim$  $3 \overline{\phantom{a}}$  $4 \,$  $5$